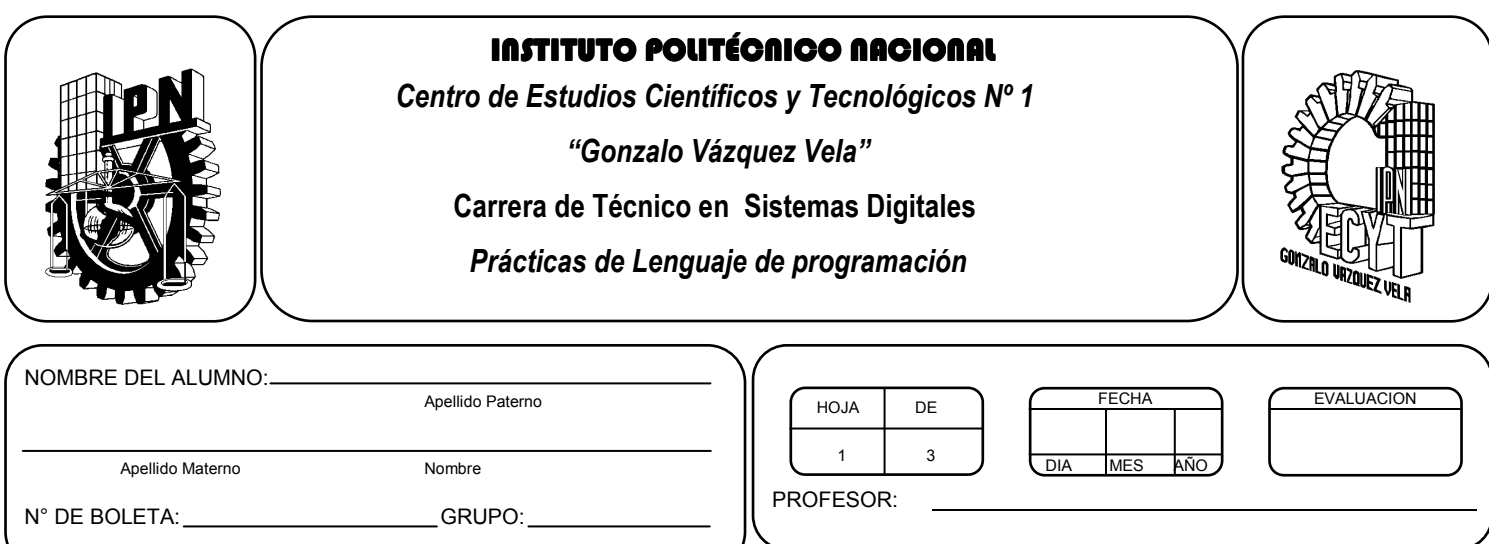

# *Práctica 14 Funciones sin parámetros*

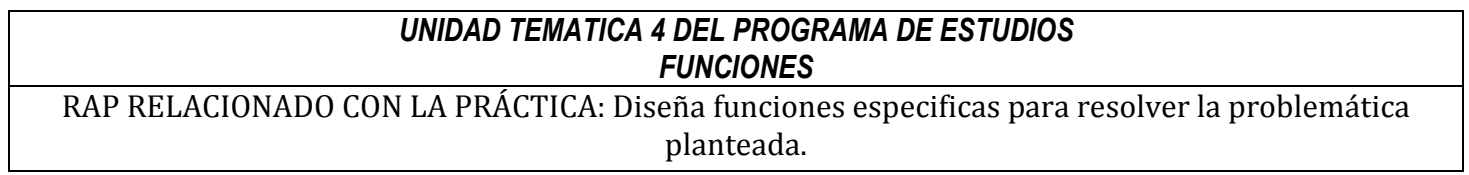

### **Objetivos De La Práctica:**

1.- El alumno aplicara las funciones sin parámetros en ejercicios prácticos con Lenguaje C.

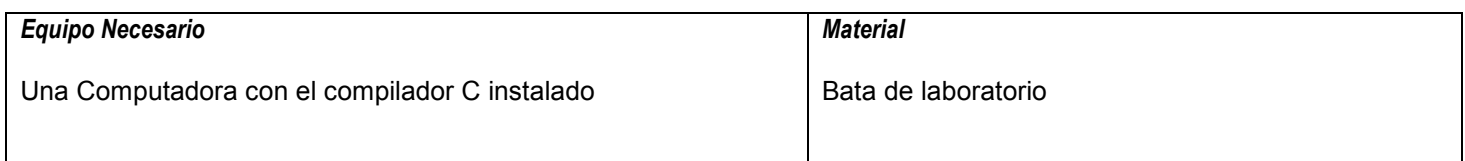

### **MARCO TEORICO.**

- Definición de función.
- Declaración de una función.

#### **DESARROLLO**

- 1. Enciende la computadora y ubica en el escritorio el icono de acceso directo al editor/compilador de C que este instalado. Haz click en Él.
- 2. Escribe en la ventana de edición del compilador el siguiente programa:

```
#include <stdio.h> 
#include <conio.h> 
void suma(void); 
void resta(void); 
void multiplicacion(void); 
void division(void); 
void residuo(void); 
float A, B; 
main(void) 
{ 
 clrscr(); 
 printf("Este programa imprime las 4 operaciones basicas utilizando funciones sin parametros"); 
 printf("Introduce el primer valor >"); 
 scanf("%f", &A); 
 printf("Introduce el segundo valor >"); 
 scanf("%f", &B); 
 suma(); 
 resta(); 
 multiplicacion(); 
 division(); 
 getch(); 
 return 0; 
} 
void suma(void) 
\mathcal{L}printf("La suma de A+B = \%f \n\in (A+B);} 
void resta(void) 
{ 
printf("La resta de A-B = %f \n",A-B);
} 
void multiplicacion(void) 
\{printf("La multiplicacion de A^*B = \%f \in A^*B);
}
```

```
void division(void) 
{ 
printf("La division de A/B = \%f \in A/B);
}
```
Nota: como podrás observar, las funciones sin parámetros son funciones que utilizan el tipo de dato void. Este tipo de dato se utiliza en funciones donde no se pasan argumentos por valor o referencia. Únicamente se realiza la llamada de la función para que realice su tarea especifica y normalmente se hace uso de variables de tipo global, como son las variables A y B que se declararon en el ejemplo y que se utilizaron en cada una de las funciones que se llamaron desde la función main

- 3. Compila y ejecuta el programa. Captura las pantallas del monitor para realizar tu reporte.
- 4. Después de compilar y ejecutar el programa anterior. Realiza un programa que promedie a los primeros N números naturales. Utiliza las funciones sin parámetros.
- 5. Después de compilar y ejecutar el programa anterior. Realiza un programa que permita leer un valor entero positivo N y diga si es primo o no. Utiliza las funciones sin parámetros.
- 6. Salva tus programas asignándoles un nombre con la extensión .cpp.
- 7. No olvides guardar en la carpeta nombrada portafolio, todos los programas, con el archivo fuente será suficiente (\*.cpp)
- 8. Recuerda agregar en el reporte escrito en Word el código de C de los programas que realices en las prácticas.

## **Valoración del estudiante.**

- 1. ¿Qué ventajas observas al usar funciones sin parámetros?
- 2. ¿Qué ventajas observas al usar variables globales?

**CONCLUSIONES: En su cuaderno o portafolio de evidencias.**